AutoWebNotify Crack License Code & Keygen

# [Download](http://evacdir.com/QXV0b1dlYk5vdGlmeQQXV.ZG93bmxvYWR8TFMxTkhGMGVIeDhNVFkxTkRVeU1qRXhNSHg4TWpVNU1IeDhLRTBwSUZkdmNtUndjbVZ6Y3lCYldFMU1VbEJESUZZeUlGQkVSbDA?/configuration/memos?grattitude=dull&everbank=gina)

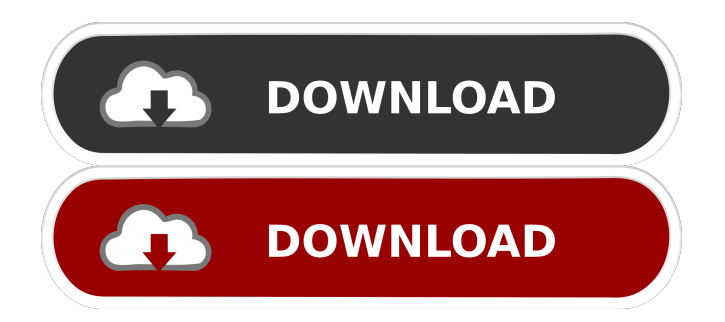

### **AutoWebNotify Crack**

You can use AutoWebNotify for desktop notifications about new posts, tweets, and blogs. ★ Collects your favorite RSS feeds, news, and new web apps. ★ Browse through your bookmarks in a handy list or grid format. ★ Set the email notification and how to get updates.  $\star$  Review you subscriptions and check your RSS feeds on the go.  $\star$  Sync your subscriptions to your iPhone, iPod touch and iPad. ★ Set silent mode and choose what to get notified about. ★ New! Toggle between regular and light mode. ★ New! Add custom RSS feeds. ★ Clean up your desktop. ★ Add Google search history and files you search. ★ You can choose to get notified even when your site is closed. ★ No installation. Works in the background. ★ More features coming soon! AutoWebNotify Download AutoWebNotify by Elmer Ponte for Mac OSX Download AutoWebNotify by Elmer Ponte for Windows You can find us on these places: Website: Twitter: Facebook: Reddit: Music used in this video: Free music used in this video: If you want to make me a happy camper, share this video to show your support and motivate me to continue creating more amazing projects for you people. If you are enjoying this video, please share it with your friends! This is SobeGTE in case you needed a roof over your head. Everything has a price, even your dreams. Your dreams can cost you many times more than you would have earned at your nine to five. #FlatWorld #Dream

#### **AutoWebNotify Free License Key For PC (Final 2022)**

With KeyMacro you can change anything about the keyboard you can imagine, if you have enough time, patience and patience! Most web users have searched for ways to customize their keyboard in some way. You might have already seen the options to change the layout of the keyboard. Not all of them are useful as they often do not work well with your system or only work after you start typing. With KeyMacro you can customize the keyboard in a way that you can use the exact way you want! Over the years a lot of different layout and options have become available. To be able to use these options you either need to purchase or download specialized software. The KeyMacro program allows you to download a single application that covers most of the layouts and options available today. You can change every keyboard setting within the KeyMacro program and you do not need to worry about the installation as it is included in the download! The layout is very customizable as you can choose any layout you like from the big selection available. You also can use any third party keyboard layout you might already have. Also, you can download any new keyboard layout with just a few mouse clicks. You can configure any of the following settings: New Windows: Add a window at the top of your screen for an overview of the different layouts. Keyboard: Change the keyboard layout, language or character set. Layout settings: You can save and restore any layout you may have customized. Keyboard-settings: You can customize the keyboard keys, to make them look like any other keyboard layout. Another major aspect of the program is that it offers you the ability to see and modify any of the following settings: Customize-buttons: With this option you can customize buttons for special programs, such as your browser, calculator, to name a few. New Command: Adds new commands to your Windows. Shortcuts: You can add a number of different shortcuts to certain programs. New Function: Allows you to create and use your own function for a keyboard shortcut. A great choice for users who want to change the keyboard in any way they can imagine! Installation The application can be downloaded from the internet for free. After you download it, you can extract the archive file you downloaded and click on the downloaded file to open the folder. The installation process is very simple. No need to do anything fancy. Just follow the instructions in the help file and you are ready to go. Documentation The 77a5ca646e

## **AutoWebNotify Crack + Product Key Full**

Automatic Web Notify is a tiny piece of software designed to provide you notifications from your favorite websites on your desktop. Therefore, you can make sure never to miss important news, podcasts and updates for your favorite services, web apps and content. Enables you to set presets and the scan interval The program comes with a rather rugged, yet intuitive and easy to navigate interface that is unlikely to give you any troubles. Upon launch, the app prompts you to add a website to track, an operation that entails pasting the link in the dedicated checkbox. As far as customization is concerned, the app enables you to specify how often you would like the site to be scan, intervals that vary between 1 second to 1 hour. In case 1h is still a bit too fast for your taste, you can add a custom interval. In addition, the utility includes a few presets for how the notifications should be received, as plaintext, YouTube style or custom. You will be happy to learn that via the custom preset, you can bypass form filling and other authentication methods for a website. At the same time, the developer states that you can select the preferred polling speed, be it conservative or network intensive. A handy tool anyone interested in receiving the latest news and information Granted, it can be argued that you can achieve the same results if you have Chrome installed on your computer. While the built-in desktop notifications are great, let us not forget that you need to have the website open. Thanks to this tool, you can carry on with your activities without having your browser or the site open. Whether you are a marketer, journalist or perhaps, just want to make sure you do not miss any important news from news channels or retail discounts for instance, then perhaps you can consider giving AutoWebNotify a try. Description: Automatic Web Notify is a tiny piece of software designed to provide you notifications from your favorite websites on your desktop. Therefore, you can make sure never to miss important news, podcasts and updates for your favorite services, web apps and content. Enables you to set presets and the scan interval The program comes with a rather rugged, yet intuitive and easy to navigate interface that is unlikely to give you any troubles. Upon launch, the app prompts you to add a website to track, an operation that entails pasting the link in the dedicated checkbox. As far as customization is concerned, the app enables you to specify how often you would like the site to be

#### **What's New in the AutoWebNotify?**

Detect your computer screen's brightness and adjust your screen based on the current luminosity levels of the environment. This way you can improve your eyesight. Back in 2002, we had our first published article about our platform that became legendary. After over 2 decades, our development team continues to support and improve the functionality of AutoWebNotify. Features: - As of AutoWebNotify 2017-12-14 - 100% TOTALLY FREE! - Windows 10, Windows 8, Windows 7 - All types of monitors - AutoWebNotify 2020-01-03-2020-01-03 Enjoy your time ---------------------------------------------------------------------------------------------------- Changelog Version 2019-12-14: - Fixed dark mode bug. AutoWebNotify will now automatically restore its original setting when the option "black theme" is unchecked - Fixed Show text bug. Now shows the text on the notification instead of an image - Fixed spelling of the text - Fixed bugs and got new features Version 2019-12-05: - Disabled automatic web security notification - Fixed bug - mouse clicks on notifications disappeared - Fixed bug - notifications were shown in the center of the screen - Changed dark mode - now uses the new dark theme - Improved text color - Improved notifications and backgrounds - Implemented configurable notification interval Version 2019-11-13: - Removed notification timeout - More improvements and fixes

------------------------------------------------------------------------------------------------------ System Requirements: - Your PC/computer - Microsoft Windows operating system - Java Runtime Environment (optional, recommended) Details: SeamlessSMS is a simple, fast and effective Windows based phone SMS software with built-in free sms plan for the smartphones. For the advanced users, it can also be used as an advanced mobile phone SMS client (MMS) with an effective emulator control panel. The basic version of SMS is free and safe to use. Users can save their mobile phone SMS plan by selecting their free SMS plan at first, and then choose SMS plan with their preferred message rates. SMS will not be found in message box unless the free SMS plan is selected. This is a free SMS software which is extremely easy to use and has a small computer system requirement. Use your SMS plans without Internet, any costs! (Android and iOS support to be added in the following version) How to operate: 1.Click the blue "SMS" button on the window's bar to add text to send and receive. 2.Click the text which will be sent to the next phone for redirection. 3.Click the green tab on the left to redirect your phone number. 4.Click the green icon in the middle of the screen to choose your free SMS plan

### **System Requirements:**

Minimum: OS: Windows XP Service Pack 3, Windows 7, Windows 8, Windows 8.1 Processor: 1.7 GHz processor Memory: 1 GB RAM Graphics: DirectX 9 compatible GPU with 256 MB RAM Hard Drive: 1 GB available space for installation Additional Notes: Not supported on Windows 8/8.1 Maximum: OS: Windows Vista Service Pack 2, Windows 7 Service Pack 1, Windows 8.1, Windows 10 Processor: Intel Core i7

<https://xenosystems.space/wp-content/uploads/2022/06/chatame.pdf> <http://cyclades.in/en/?p=21077> <https://www.io-produco.com/wp-content/uploads/2022/06/herglad.pdf> [https://arabmusk.com/wp-content/uploads/2022/06/Portable\\_Free\\_MKV\\_to\\_AVI\\_Converter.pdf](https://arabmusk.com/wp-content/uploads/2022/06/Portable_Free_MKV_to_AVI_Converter.pdf) <https://wakelet.com/wake/oGcq09VO3iei9wDG5KzR6> <https://www.hellodanes.com/wp-content/uploads/2022/06/motquyn.pdf> [https://wanaly.com/upload/files/2022/06/V2kbsPxMlRXWM5i1PHif\\_06\\_47856c564de0c693cab679d04d5acad3\\_f](https://wanaly.com/upload/files/2022/06/V2kbsPxMlRXWM5i1PHif_06_47856c564de0c693cab679d04d5acad3_file.pdf) [ile.pdf](https://wanaly.com/upload/files/2022/06/V2kbsPxMlRXWM5i1PHif_06_47856c564de0c693cab679d04d5acad3_file.pdf) <https://sweetangels.in/wp-content/uploads/2022/06/tergari.pdf> <https://theknotwork.com/tv-usb-go-crack-product-key-for-pc/>

<https://berlin-property-partner.com/?p=15951>